# Продвинутые таймеры HA STM32F1xx

Кто, почему и зачем?

## Кто?

• В микроконтроллере stm32f103 имеются 2 продвинутых таймера

- TIM1
- TIM8

### Почему они называются продвинутыми?

Как и остальные таймеры, TIM1 и TIM8 позволяют:

- Захватывать ШИМ-сигналы
- Выводить ШИМ-сигналы
- Считать вверх/вниз/вверх-вниз
- Изменять частоту работы, период заполнения и тд

HO<sub>1</sub>

• Синхронизироваться друг с другом (для увеличения разрядности, например)

### Почему они называются продвинутыми?

- Выводить на выходы микроконтроллера комплементарный ШИМ-сигнал с настраиваемым «Мёртвым временем»
- Задавать счетчик повторов, который позволит выставлять флаг прерывания через заданное количество срабатываний события, порождающего прерывание (переполнения, например)
- Обрабатывать данные с квадратурного энкодера и датчика Холла
- Сбрасывать выходы микроконтроллера, на которые выводился ШИМ в предустановленное состояние Reset
- Использовать Прямой Доступ к Памяти по любому поводу, описанному ранее

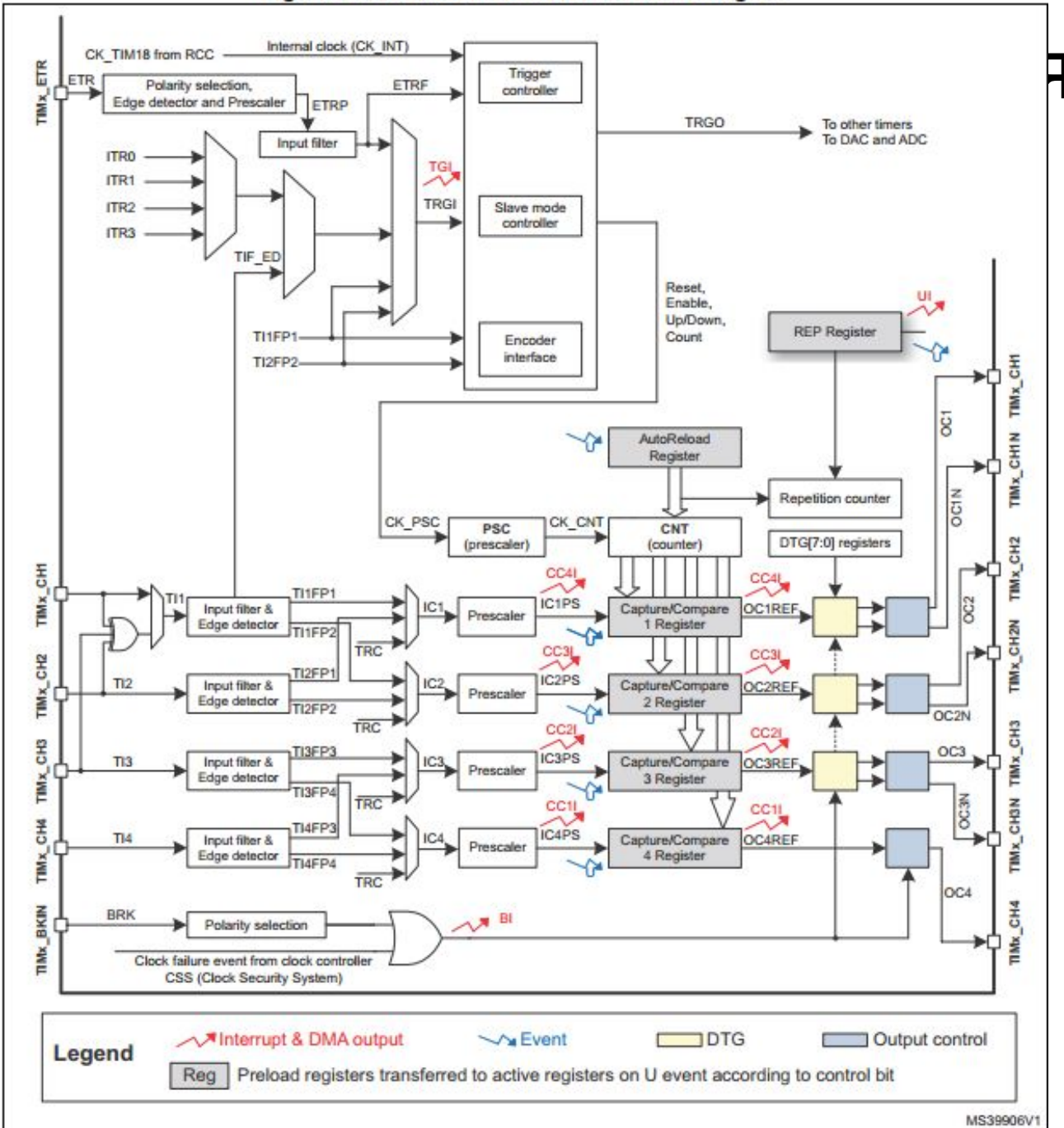

Figure 52. Advanced-control timer block diagram

### Зачем они нам нужны?

1) При управлении полумостом на полевых или IGBT транзисторах необходимо дожидаться полного закрытия одного транзистора полумоста перед открытием второго, иначе оба транзистора будут открыты и ток потечет через них, игнорирую нагрузку.

- С этим помогает
- мёртвое время

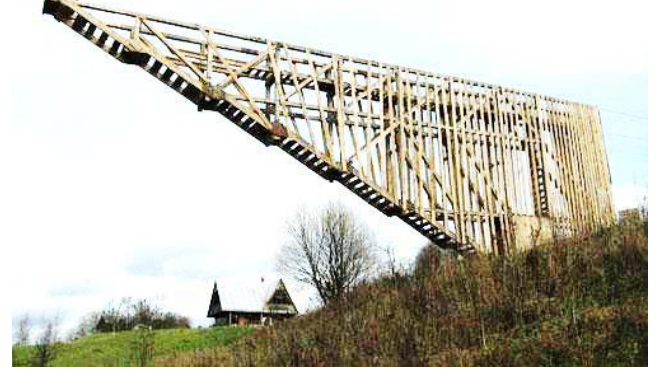

### Зачем они нам нужны?

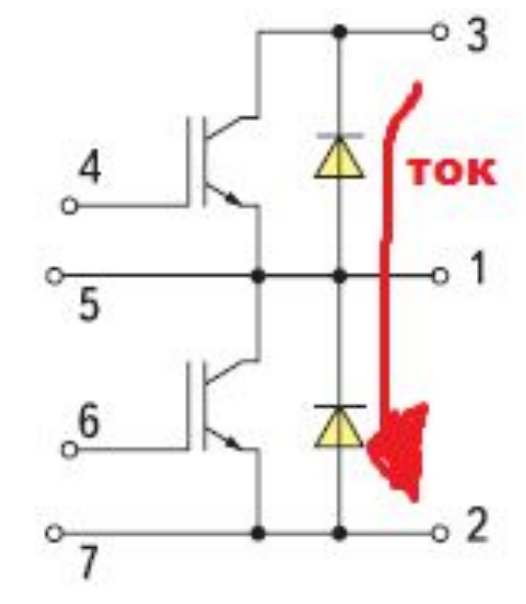

- 1, 5 выход на нагрузку
- 2, 7 общая точка (земля)
- 3 напряжение питания полумоста
- 4, 6 управляющие сигналы на ключи полумоста

## Зачем они нужны?

### 2)Считывать показания с датчиков Холла или квадратурного энкодера

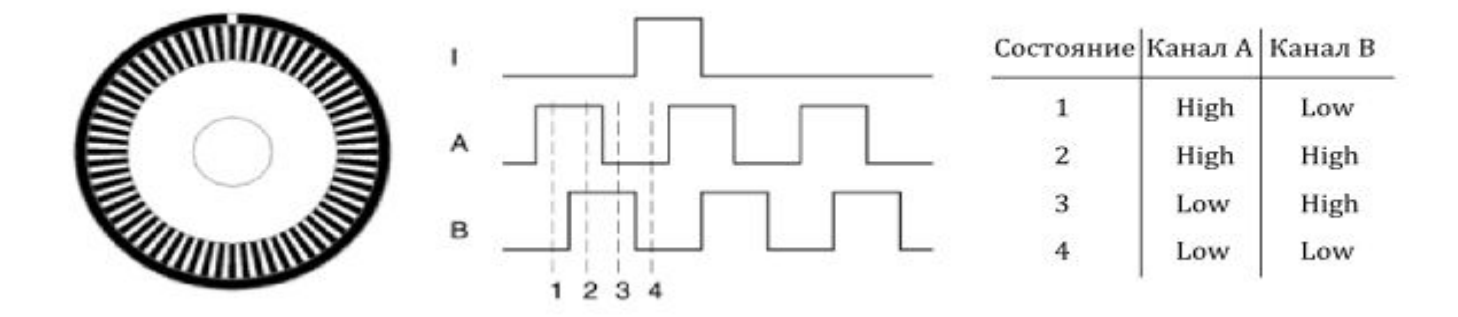

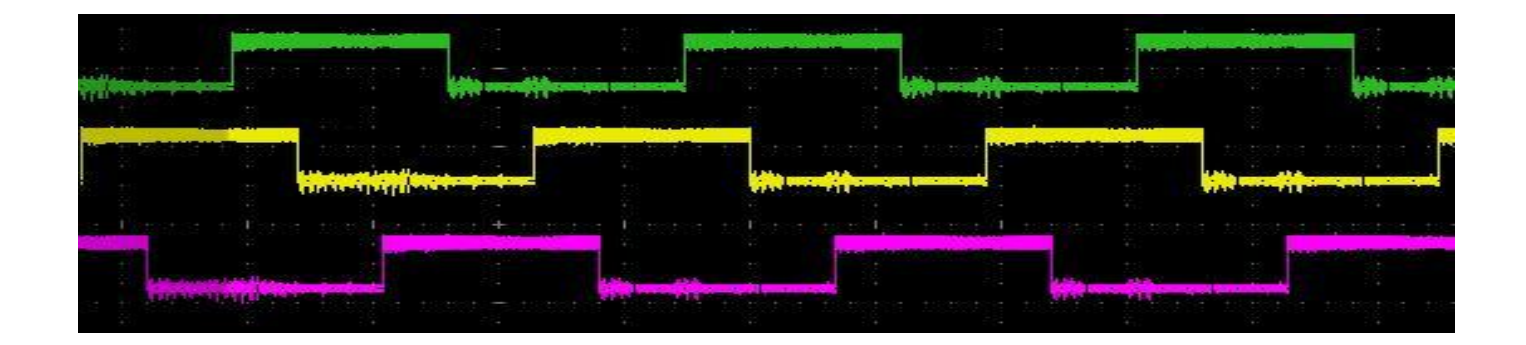

### Зачем они нужны?

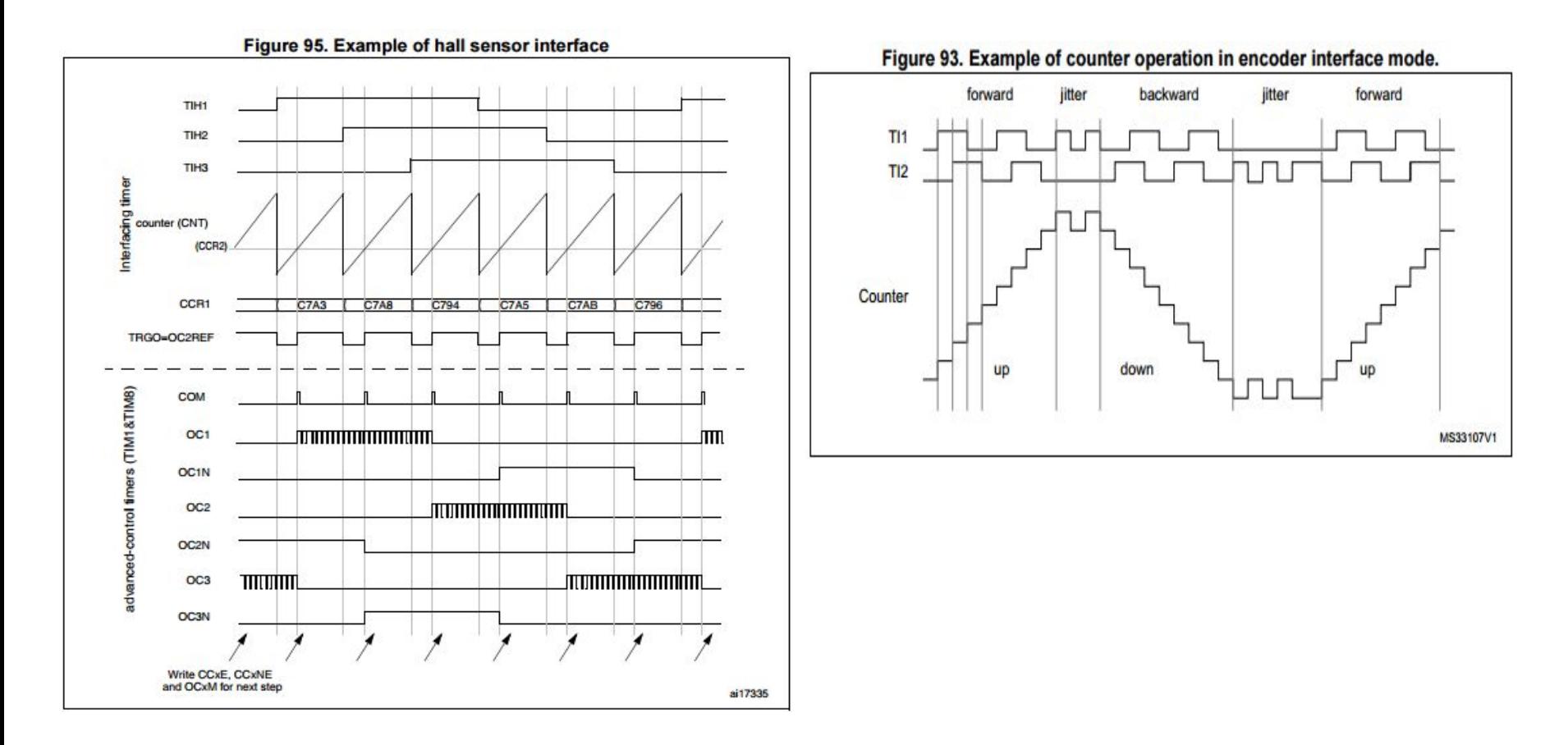

### Зачем они нужны?

### 3)Прерывания после заданного числа

COOЫТИЙ<sup>Figure 72. Update rate examples depending on mode and TIMx\_RCR register settings</sup>

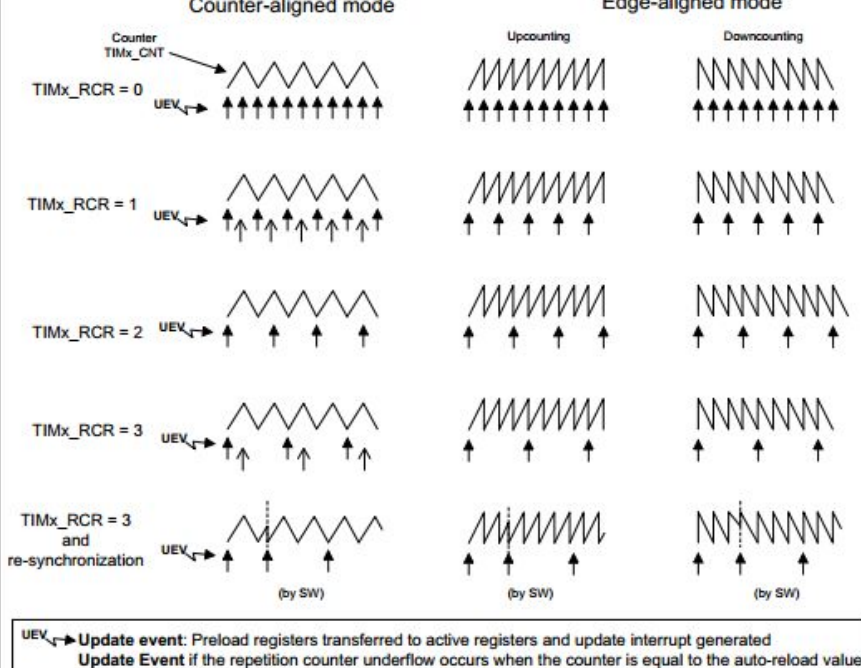

MSv31195V1

#### 1) Запускаем тактирование таймера RCC APB2PeriphClockCmd(RCC APB2Periph TIMx, ENABLE); 2) Создаём экземпляр структуры основных настроек таймера TIM TimeBaseInitTypeDef

Заполняем её поля, глядя на её определение в файле stm32f10x tim.h typedef struct

uint16 t TIM Prescaler: /\*!< Specifies the prescaler value used to divide the TIM clock. This parameter can be a number between 0x0000 and 0xFFFF \*/

uint16\_t TIM\_CounterMode;  $\frac{1}{2}$  /\*!< Specifies the counter mode. This parameter can be a value of @ref TIM Counter Mode \*/

uint16\_t TIM\_Period; /\*!< Specifies the period value to be loaded into the active Auto-Reload Register at the next update event. This parameter must be a number between 0x0000 and 0xFFFF. \*/

uint16 t TIM ClockDivision; /\*!< Specifies the clock division. This parameter can be a value of @ref TIM\_Clock\_Division\_CKD \*/

uint8 t TIM RepetitionCounter; /\*!< Specifies the repetition counter value. Each time the RCR downcounter reaches zero, an update event is generated and counting restarts from the RCR value (N). This means in PWM mode that (N+1) corresponds to: - the number of PWM periods in edge-aligned mode - the number of half PWM period in center-aligned mode This parameter must be a number between 0x00 and 0xFF.

@note This parameter is valid only for TIM1 and TIM8. \*/

} TIM TimeBaseInitTypeDef;

3) Вызвать ТІМ TimeBaseInit

### 4) Создаём экземпляр структуры настроек Output Compare таймера **TIM OCInitTypeDef** Заполняем её поля, глядя на её определение в файле stm32f10x tim.h

typedef struct

uint16 t TIM OCMode; /\*!< Specifies the TIM mode. This parameter can be a value of @ref TIM Output Compare and PWM modes \*/

uint16 t TIM OutputState; /\*!< Specifies the TIM Output Compare state. This parameter can be a value of @ref TIM Output Compare state  $*/$ 

uint16\_t TIM\_OutputNState; /\*!< Specifies the TIM complementary Output Compare state. This parameter can be a value of @ref TIM Output Compare N state @note This parameter is valid only for TIM1 and TIM8. \*/

uint16 t TIM OCPolarity; /\*!< Specifies the output polarity. This parameter can be a value of @ref TIM Output Compare Polarity \*/

uint16 t TIM OCNPolarity;  $/*! <$  Specifies the complementary output polarity. This parameter can be a value of @ref TIM Output Compare N Polarity @note This parameter is valid only for TIM1 and TIM8. \*/

- uint16 t TIM OCIdleState;  $/*$ !< Specifies the TIM Output Compare pin state during Idle state. This parameter can be a value of @ref TIM\_Output\_Compare\_Idle\_State @note This parameter is valid only for TIM1 and TIM8. \*/
- uint16 t TIM OCNIdleState; /\*!< Specifies the TIM Output Compare pin state during Idle state. This parameter can be a value of @ref TIM Output Compare N Idle State @note This parameter is valid only for TIM1 and TIM8. \*/

} TIM OCInitTypeDef;

5) Вызвать для каждого канала TIM OCxInit(TIMy, & TIM OCInitStructure);

<sup>/\*!&</sup>lt; Specifies the pulse value to be loaded into the Capture Compare Register. uint16 t TIM Pulse; This parameter can be a number between 0x0000 and 0xFFFF \*/

### 6) Создаём экземпляр структуры настроек BDTR таймера **TIM OCInitTypeDef**

Заполняем её поля, глядя на её определение в файле stm32f10x\_tim.h typedef struct

uint16\_t TIM\_OSSRState; /\*!< Specifies the Off-State selection used in Run mode. This parameter can be a value of @ref OSSR Off State Selection for Run mode state \*/

/\*!< Specifies the Off-State used in Idle state. uint16 t TIM OSSIState; This parameter can be a value of @ref OSSI\_Off\_State\_Selection\_for\_Idle\_mode\_state \*/

uint16 t TIM LOCKLevel; /\*!< Specifies the LOCK level parameters. This parameter can be a value of @ref Lock level \*/

/\*!< Specifies the delay time between the switching-off and the uint16\_t TIM\_DeadTime; switching-on of the outputs. This parameter can be a number between 0x00 and 0xFF \*/

/\*!< Specifies whether the TIM Break input is enabled or not. uint16 t TIM Break; This parameter can be a value of @ref Break\_Input\_enable\_disable \*/

uint16 t TIM BreakPolarity; /\*!< Specifies the TIM Break Input pin polarity. This parameter can be a value of @ref Break Polarity \*/

uint16\_t TIM\_AutomaticOutput; /\*!< Specifies whether the TIM Automatic Output feature is enabled or not. This parameter can be a value of @ref TIM AOE Bit Set Reset \*/

}TIM BDTRInitTypeDef;

7) Вызвать для каждого канала TIM BDTRConfig

8)Вызываем для каждого прямого ШИМ-выхода TIM\_CCxCmd(TIM\_TypeDef\* TIMx, uint16\_t TIM\_Channel, uint16\_t TIM\_CCx)

9)Вызываем для каждого инверсного ШИМ-выхода TIM\_CCxNCmd(TIM\_TypeDef\* TIMx, uint16\_t TIM\_Channel, uint16\_t TIM\_CCx)

### ВАЖНО!

10) Функция разрешения ШИМ-выхода TIM\_CtrlPWMOutputs(TIM1, ENABLE);

11) Запускаем таймер TIM\_Cmd(TIMx, ENABLE);

12) Готово

## Фичи для успеха в лабораторной работе

- Настроить таймер в режим Center-align
- Настроить 4-й канал таймера на вывод ШИМа с заполнением PWM\_PERIOD-1
- Настроить триггер запуска преобразования АЦП на переполнение 4-го канала

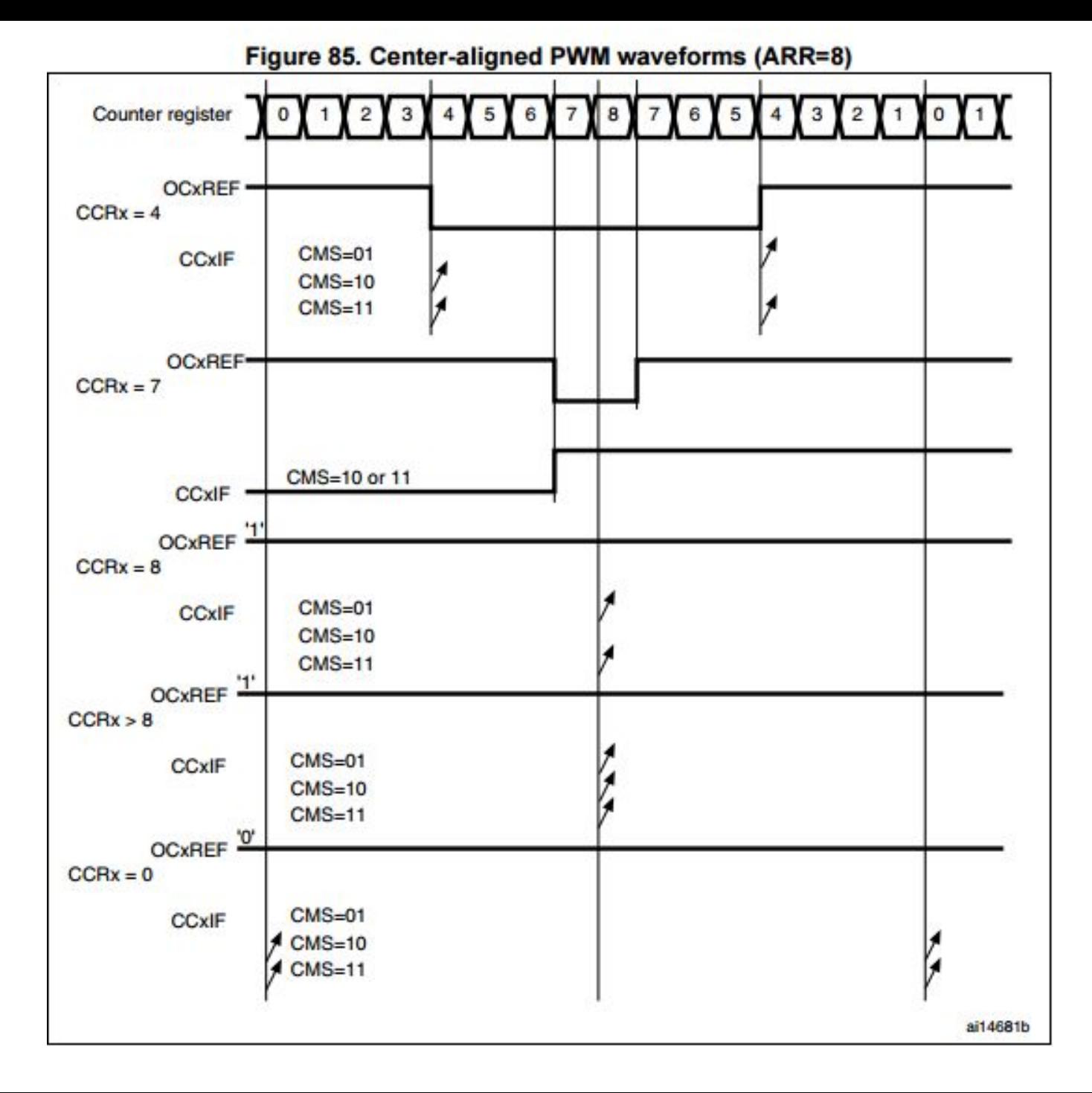